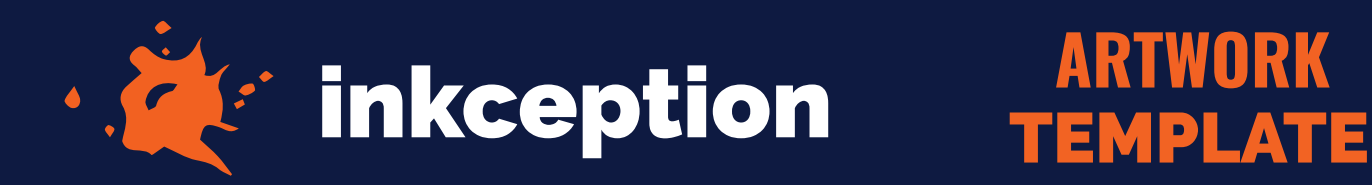

## **2.5" CIRCLE**

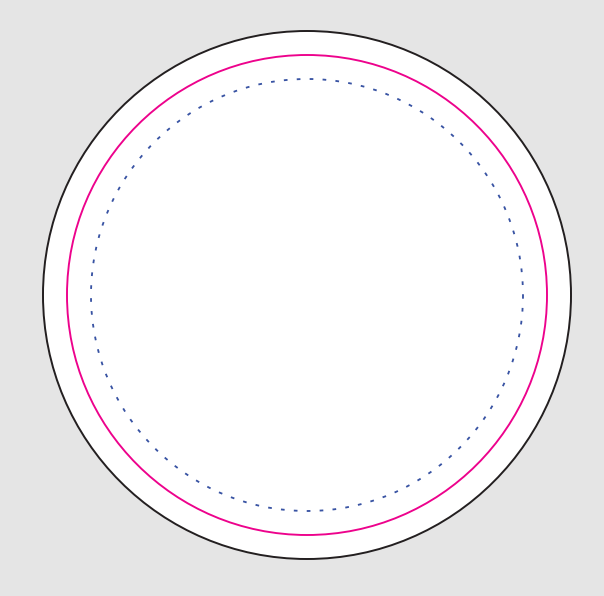

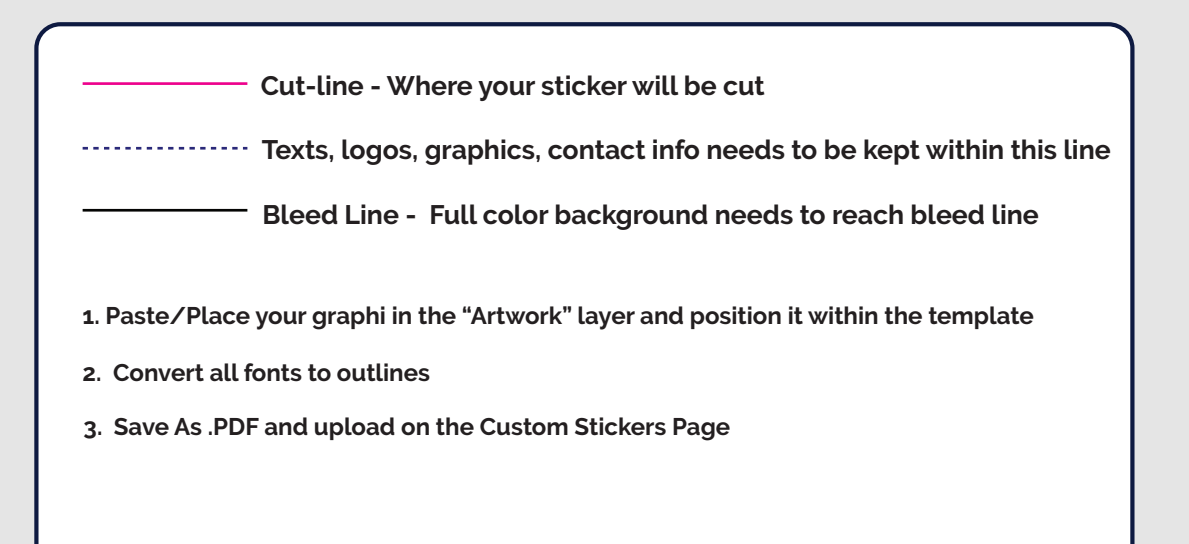